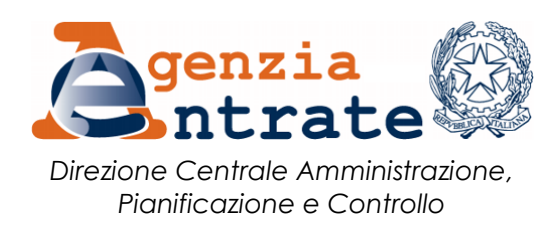

## RISOLUZIONE N. 81 /E

Roma, 3 luglio 2017

## **Oggetto:** *INPS – Istituzione delle causali contributo LIFA e CLOC da utilizzare nei modelli di pagamento "F24 Versamenti con elementi identificativi" (F24 ELIDE) e F24 Enti pubblici*

 Con le note prot. nn. 187228 del 16 giugno 2017 e 190849 del 26 giugno 2017, l'INPS ha chiesto l'istituzione delle causali contributo per il versamento delle somme dovute per prestazioni di lavoro occasionale, di cui all'articolo 54-*bis* del decreto legge 24 aprile 2017, n. 50, introdotto dalla legge di conversione 21 giugno 2017, n. 96, da utilizzare nei modelli di pagamento *"F24 Versamenti con elementi identificativi" (F24 ELIDE)* e *"F24 Enti pubblici" (F24 EP)*.

A tal fine, si istituiscono le seguenti causali contributo:

- "**LIFA"** denominata **"Finanziamento del Libretto Famiglia per l'accesso a prestazioni di lavoro occasionale – art. 54-bis D.L. n. 50/2017";**
- **"CLOC"** denominata **"Finanziamento del contratto di lavoro occasionale – art. 54-bis D.L. n. 50/2017".**

In sede di compilazione del modello *F24 ELIDE*, sono indicati:

- nella sezione **"CONTRIBUENTE"**, il codice fiscale e i dati anagrafici del soggetto che effettua il versamento;
- nella sezione **"ERARIO ED ALTRO"**:
	- o nel campo "*tipo*", la lettera "I" (INPS);
	- o nel campo "*elementi identificativi*", nessun valore;
	- o nel campo *"codice*", la causale contributo **LIFA** o **CLOC;**
	- o nel campo *"anno di riferimento*", l'anno in cui si effettua il pagamento, nel formato "AAAA".

La causale **"CLOC"** potrà essere utilizzata anche nel modello *"F24 Enti pubblici"*, in corrispondenza esclusivamente delle somme esposte nella colonna "importi a debito versati", indicando:

- nella sezione "**CONTRIBUENTE**", il codice fiscale e i dati anagrafici dell'ente che effettua il versamento;
- nella sezione **"DETTAGLIO VERSAMENTO"**:
	- o nel campo "*sezione*", la lettera "I" (INPS);
	- o nel campo *"codice tributo/causale*", la causale contributo **CLOC;**
	- o nel campo "*codice*", nessun valore;
	- o nel campo "*estremi identificativi*", nessun valore;
	- o nel campo *"riferimento A"*, il mese in cui si effettua il pagamento, nel formato "00MM";
	- o nel campo *"riferimento B*", l'anno in cui si effettua il pagamento, nel formato "AAAA".

## IL DIRETTORE CENTRALE

*Firmato digitalmente*